## NET<sub>MC</sub> Marine

## **E** - Inspect

E-Inspect has been in the market since 2001, however it has recently undergone a full re-writing and upgrade of functionality. It is a stand-alone inspection/video acquisition package that requires the use of a NETmc Marine recording system, enabling the acquisition of media associated to pre-planned inspection points.

The software and hardware can either be purchased or rented individually or separately by any company and is suitable for inspecting any type of offshore structure. It is a single instance of use system, however it can be used on many different projects.

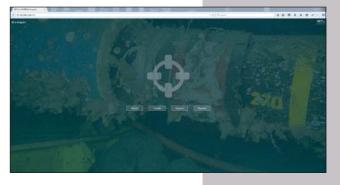

The software has simple to navigate screens which guide the operator through the configuration and data input to the control of the media. The screens are uncluttered with cells for descriptions and observations as well as entry boxes for specific criteria e.g. CP, anode wastage, marine growth etc. The attached recorder is controlled from E-Inspect, no manual operation of the recorder/camera system is required.

E-Inspect is a Workpack driven package, for each Workpack a list of Inspection Points or groups of associated Inspection Points can be created, to which Tasks are allocated e.g. take CP. As can be seen from the screen grab to the right, several Workpacks can be created e.g. for different customers or assets or locations on an asset.

A list of Tasks can be made which will apply to every Inspection Point, however additional Tasks can be added to specific Tasks where required.

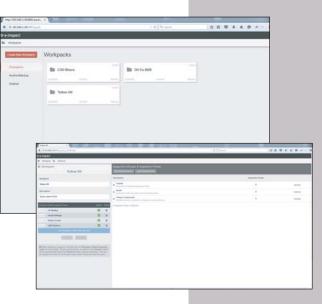

|                   | 1.0                                                                                                    | (***(*,1+*)) | 224444                   |
|-------------------|----------------------------------------------------------------------------------------------------|--------------|--------------------------|
| designed to be in |                                                                                                    |              |                          |
| Meeter            |                                                                                                    |              |                          |
|                   | Impector Group & Impector Terro                                                                                                    |              |                          |
|                   | CONTRACTOR OF THE OWNER OF THE OWNER                                                                                                    |              | then the Alexand Alexand |
| and the second    | A Summer of the second states of the second states |              | 1 1 m 1                  |
| 0                 | 4 mm                                                                                                    |              | 1 1 m 1                  |
| 9                 | · · · · · · · · · · · · · · · · · · ·                                                                                                    |              | 1 100 - 100 - 100 - 1    |
|                   |                                                                                                    |              |                          |
| 36                |                                                                                                    |              |                          |
|                   |                                                                                                    |              |                          |
|                   |                                                                                                    |              |                          |
|                   |                                                                                                    |              |                          |
|                   |                                                                                                    |              |                          |
|                   |                                                                                                    |              |                          |
|                   |                                                                                                    |              |                          |

When a Workpack is selected it is easy to see the progress of the inspection from the list of Inspection Groups & Inspection Tasks If a task is considered anomalous the operator can mark it accordingly by clicking on the "Raise Anomaly" button; there is now the ability to take Anomaly related stills and instigate a video clip.

| G #1101100                                                                                                    |                                                                                                    | 1 0 ( A test                                                                                                    | 000480-   |
|----------------------------------------------------------------------------------------------------|----------------------------------------------------------------------------------------------------|----------------------------------------------------------------------------------------------------|-----------|
| a limperit                                                                                                    |                                                                                                    |                                                                                                    |           |
| and the second second se | ermonete ( Valentation ) anno ( Teatment and gale                                                                                                    | de post 1                                                                                                    |           |
| recent root. Beatrent unt guide                                                                                                    | r poset 1                                                                                                    |                                                                                                    |           |
| in the of human of and pairs and h                                                                                                    | Annual and a second second sec | Surger State                                                                                                    |           |
| 0                                                                                                    |                                                                                                    |                                                                                                    |           |
|                                                                                                    |                                                                                                    |                                                                                                    |           |
|                                                                                                    |                                                                                                    |                                                                                                    |           |
| 4 🕤                                                                                                    |                                                                                                    | and the state of the state of t |           |
| 0                                                                                                    |                                                                                                    |                                                                                                    |           |
| 4 🖸                                                                                                    |                                                                                                    | Takes Official and approximate processory of the first sectors of the first sectors of the fi |           |
| 4                                                                                                    | Tes Asses as                                                                                                    | According Statistics According Statistics According Statistics According Statistics According Statistics According Statistics                                                                                                    |           |
| 4                                                                                                    | Tes Asses as                                                                                                    | Ale and a second second s      | Completed |
| 4 💮                                                                                                    | Teris Australia Made                                                                                                    |                                                                                                    | Completed |
| 4                                                                                                    | Take Annual Mala                                                                                                    | An office and the second second       | Conject   |
| 4                                                                                                    | Teas Annual Index<br>Teasenant Performance International Performance<br>Description<br>1. Of Teaching                                                                                                    | An example and the second and the second and t      |           |

These media are logged along with the Anomaly and automatically named after the Inspection point. These Anomalies will be available as part of the Anomaly only report but also included in the master report; both of which are in excel spreadsheet format which is the client deliverable.

After the work scope is complete all Workpacks can be reviewed to check the overall status, ensuring all Tasks have been performed, and to check for reported Anomalies.

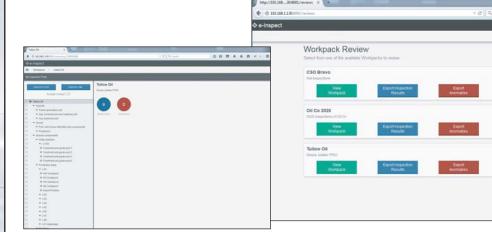

E-Inspect generates a number of reports for the user to select as a deliverable; the Anomaly Report only has Anomalous data so the client does not have to search through hours of video footage to find the video they want. The reports are in the common Excel format.

| -                                                                                                    | And in case of the owner, which is not the owner, where the party of the owner, which is not the owner, where the party of the owner, where the party of the party of the part |                                           |                                                                                                    |            |                         |                                                                                                    |                                |                                                                                                    |                                                                                                    |                                                                                                    |
|----------------------------------------------------------------------------------------------------|----------------------------------------------------------------------------------------------------|-------------------------------------------|----------------------------------------------------------------------------------------------------|------------|-------------------------|----------------------------------------------------------------------------------------------------|--------------------------------|----------------------------------------------------------------------------------------------------|----------------------------------------------------------------------------------------------------|----------------------------------------------------------------------------------------------------|
| _                                                                                                    |                                                                                                    |                                           |                                                                                                    |            |                         |                                                                                                    |                                |                                                                                                    |                                                                                                    |                                                                                                    |
|                                                                                                    | Workson Hit                                                                                                    | And in conception of                      |                                                                                                    |            |                         |                                                                                                    |                                |                                                                                                    |                                                                                                    |                                                                                                    |
|                                                                                                    | Res of Section 1                                                                                                    | 4.3 de                                    |                                                                                                    |            |                         |                                                                                                    |                                |                                                                                                    |                                                                                                    |                                                                                                    |
|                                                                                                    | Restord                                                                                                    | whether                                   |                                                                                                    |            |                         |                                                                                                    |                                |                                                                                                    |                                                                                                    |                                                                                                    |
|                                                                                                    | and the second second sec                                                                                                    |                                           |                                                                                                    |            |                         |                                                                                                    |                                |                                                                                                    |                                                                                                    |                                                                                                    |
|                                                                                                    | anna l                                                                                                    | Parent .                                  |                                                                                                    |            | -                       | and the second                                                                                                    | internation in the             | 1000                                                                                                    |                                                                                                    | and and a second second s                                                                                                    |
|                                                                                                    |                                                                                                    |                                           |                                                                                                    | _          |                         | and the second                                                                                                    |                                |                                                                                                    |                                                                                                    |                                                                                                    |
| 2 A                                                                                                    | and the second second s |                                           | -                                                                                                    |            | 10400000                | Particul and an interest of these                                                                                                    | and an interaction of          |                                                                                                    |                                                                                                    | 1et                                                                                                    |
| ALC: NOT THE OWNER OF                                                                                                    |                                                                                                    |                                           |                                                                                                    |            |                         | APR 1 (10111), (1                                                                                                    |                                |                                                                                                    |                                                                                                    |                                                                                                    |
| 6.00                                                                                                    |                                                                                                    |                                           |                                                                                                    |            |                         | Pedicities of Decid                                                                                                    |                                |                                                                                                    |                                                                                                    | and instant instants                                                                                                    |
| AH -                                                                                                    | and the second second se                                                                                                    |                                           | +                                                                                                    | 000000     | multiplements.          | The second second line of the                                                                                                    | must support                   |                                                                                                    |                                                                                                    |                                                                                                    |
| Contraction of                                                                                                    |                                                                                                    |                                           |                                                                                                    |            |                         |                                                                                                    |                                |                                                                                                    |                                                                                                    |                                                                                                    |
| of Concession, Name                                                                                                    |                                                                                                    |                                           |                                                                                                    |            |                         | Acres Winshouldsoned                                                                                                    |                                | maining Ministered spectrums                                                                                                    | many when the same of                                                                                                    | 1                                                                                                    |
| *                                                                                                    | and the second second sec                                                                                                    |                                           | minterior                                                                                                    |            | Managements.            | Same Billion de commense<br>Secondo anno 1993                                                                                                    |                                |                                                                                                    |                                                                                                    | 1                                                                                                    |
|                                                                                                    |                                                                                                    |                                           |                                                                                                    |            |                         |                                                                                                    |                                |                                                                                                    |                                                                                                    |                                                                                                    |
| 12.4                                                                                                    |                                                                                                    |                                           |                                                                                                    |            |                         | 200-0-0, 040 PL 30                                                                                                    |                                |                                                                                                    |                                                                                                    |                                                                                                    |
| 100 m                                                                                                    | and the second second se                                                                                                    | -                                         |                                                                                                    | when the   | maniferenting.          | Internet Manual In                                                                                                    | which is committed             |                                                                                                    |                                                                                                    | accounterer to the set                                                                                                    |
| 1000                                                                                                    |                                                                                                    |                                           |                                                                                                    |            |                         | where it for the country                                                                                                    |                                |                                                                                                    |                                                                                                    | 10                                                                                                    |
|                                                                                                    |                                                                                                    |                                           |                                                                                                    |            |                         | marks analy.                                                                                                    |                                | same distant minute                                                                                                    |                                                                                                    |                                                                                                    |
|                                                                                                    | and and a second second second second second second second second second second second second second second se                                                                                                    |                                           | -                                                                                                    |            | and seems               | Autor I General Mile                                                                                                    |                                | And And And And And And And And And And                                                                                                    | President and and and and and                                                                                                    |                                                                                                    |
|                                                                                                    | and the second second se                                                                                                    |                                           |                                                                                                    |            | 100.0004                | TRAFFIC INFORMATION AND INC.                                                                                                    |                                |                                                                                                    |                                                                                                    | 149                                                                                                    |
|                                                                                                    |                                                                                                    |                                           |                                                                                                    |            |                         | Att 1 41, 414 1 41, 14                                                                                                    |                                |                                                                                                    |                                                                                                    |                                                                                                    |
|                                                                                                    |                                                                                                    |                                           |                                                                                                    |            |                         | and have the strength in                                                                                                    |                                |                                                                                                    |                                                                                                    |                                                                                                    |
|                                                                                                    | and the second second sec                                                                                                    | -                                         | 1000                                                                                                    | -          | 10.01.06 10100106       | Instrument (114 provide)                                                                                                    | 10.11.00 10000000              |                                                                                                    |                                                                                                    | 47                                                                                                    |
|                                                                                                    |                                                                                                    |                                           |                                                                                                    |            |                         | ante cash                                                                                                    |                                |                                                                                                    |                                                                                                    |                                                                                                    |
|                                                                                                    |                                                                                                    |                                           |                                                                                                    |            |                         | decision in the local division in the local division of the local division of the local  |                                | Index.MINERROLD                                                                                                    | Andrew, NO & LOUGH AND LOU                                                                                                    | statution and its starts                                                                                                    |
| * *                                                                                                    | and the state of the state of t | AL: 100 CT                                | ****                                                                                                    |            | 12,84,74,108,86,046     |                                                                                                    | 40.00 00 140 01015             |                                                                                                    |                                                                                                    |                                                                                                    |
| -                                                                                                    |                                                                                                    |                                           |                                                                                                    |            |                         |                                                                                                    |                                |                                                                                                    |                                                                                                    |                                                                                                    |
|                                                                                                    |                                                                                                    |                                           |                                                                                                    |            |                         | In the heating                                                                                                    |                                |                                                                                                    |                                                                                                    |                                                                                                    |
| -                                                                                                    | international data                                                                                                    | 41-10-10                                  | Annual A                                                                                                    | and second | (1.4) ad (1.7 million)  | And a delivery with the                                                                                                    | 214146.0746.044                |                                                                                                    |                                                                                                    |                                                                                                    |
| and the second second s |                                                                                                    |                                           |                                                                                                    |            |                         | The local difference of the                                                                                                    |                                |                                                                                                    |                                                                                                    | · · · · · · · · · · · · · · · · · · ·                                                                                                    |
| Contraction of the local division of the local division of the loc |                                                                                                    |                                           |                                                                                                    |            |                         | and the print product of                                                                                                    |                                | And and a second second | Index Westman even by                                                                                                    |                                                                                                    |
|                                                                                                    | and a second second sec | 4.000                                     | -                                                                                                    |            | -                       | Webstein and the second second |                                |                                                                                                    |                                                                                                    | with spinite an age                                                                                                    |
| -                                                                                                    |                                                                                                    |                                           |                                                                                                    |            |                         | And an antidation of the                                                                                                    |                                |                                                                                                    |                                                                                                    | -                                                                                                    |
| 1000                                                                                                    |                                                                                                    |                                           |                                                                                                    |            |                         | Manurana, a Phone                                                                                                    |                                |                                                                                                    |                                                                                                    |                                                                                                    |
| 100                                                                                                    | and an and a second second sec | 6.000                                     | down at                                                                                                    | -          | ALC: NOTION.            |                                                                                                    | ALCO COMMON                    |                                                                                                    |                                                                                                    |                                                                                                    |
| 10.00                                                                                                    | and the second second se                                                                                                    |                                           | -                                                                                                    | _          | an compare              | 10.00 automation 1                                                                                                    |                                |                                                                                                    |                                                                                                    | 141 E                                                                                                    |
| 1.1.1.1.1.1                                                                                                    |                                                                                                    |                                           |                                                                                                    |            |                         | And the local division of the local division of the local division |                                | which be approved from the                                                                                                    |                                                                                                    |                                                                                                    |
|                                                                                                    | and the second second se                                                                                                    | -                                         | -                                                                                                    |            | -                       | Annie I. Sanging 198                                                                                                    | the state of the state of the  | And Annual Property of                                                                                                    | and a state of the second second second second second second second second second second second second second s                                                                                                    |                                                                                                    |
|                                                                                                    | and the second second sec                                                                                                    |                                           | -                                                                                                    |            |                         | Service Income for an                                                                                                    |                                |                                                                                                    |                                                                                                    |                                                                                                    |
| 1000                                                                                                    |                                                                                                    |                                           |                                                                                                    |            |                         |                                                                                                    |                                |                                                                                                    |                                                                                                    |                                                                                                    |
| -                                                                                                    |                                                                                                    |                                           |                                                                                                    |            |                         |                                                                                                    |                                |                                                                                                    |                                                                                                    | dering and the state                                                                                                    |
| - 1 M                                                                                                    |                                                                                                    | **                                        |                                                                                                    | whene      | (1-th) where the second | 1.419.00                                                                                                    | \$2-mailton (or your section). |                                                                                                    |                                                                                                    |                                                                                                    |
| 1 A A                                                                                                    |                                                                                                    |                                           |                                                                                                    |            |                         |                                                                                                    |                                |                                                                                                    |                                                                                                    |                                                                                                    |
| ALC: NO                                                                                                    |                                                                                                    |                                           |                                                                                                    |            |                         | and an and a family of                                                                                                    |                                | many MICOURSENSE                                                                                                    | Andrea, MONEY, STREET, Street, Street, | Contractor and the second                                                                                                    |
| *                                                                                                    | decore here                                                                                                    | 1.04+                                     | and the local division of the local division of the local division |            | ALC: N TENDER           | Automatican Alexandrian Alexandrian Alexan |                                |                                                                                                    |                                                                                                    | 100000-00000000000000000000000000000000                                                                                                    |
| 100                                                                                                    |                                                                                                    |                                           |                                                                                                    |            |                         |                                                                                                    |                                |                                                                                                    |                                                                                                    | 101                                                                                                    |
| 100                                                                                                    |                                                                                                    |                                           |                                                                                                    |            |                         | ## 1 4, mo 44, pp                                                                                                    |                                |                                                                                                    |                                                                                                    |                                                                                                    |
|                                                                                                    | and a second diverse                                                                                                    | 1.1.0.1                                   | -                                                                                                    | -          | -                       | factors into doctors                                                                                                    | ****                           |                                                                                                    |                                                                                                    | In each other than we are the set                                                                                                    |
| 1.11                                                                                                    |                                                                                                    |                                           |                                                                                                    |            |                         | And in the second second                                                                                                    |                                |                                                                                                    |                                                                                                    |                                                                                                    |
| 2.42                                                                                                    |                                                                                                    |                                           |                                                                                                    |            |                         |                                                                                                    |                                | And American Stationard and Alle                                                                                                    | And in the local division of the local division of the local divis |                                                                                                    |
|                                                                                                    | and the second second se                                                                                                    |                                           | -                                                                                                    |            |                         | Auto-Department of                                                                                                    |                                |                                                                                                    |                                                                                                    | arrestant and second second                                                                                                    |
| -                                                                                                    |                                                                                                    |                                           |                                                                                                    |            |                         | Tax Social Street State                                                                                                    |                                |                                                                                                    |                                                                                                    |                                                                                                    |
|                                                                                                    |                                                                                                    |                                           |                                                                                                    |            |                         |                                                                                                    |                                |                                                                                                    |                                                                                                    |                                                                                                    |
|                                                                                                    |                                                                                                    | 1. A. A. A. A. A. A. A. A. A. A. A. A. A. | -                                                                                                    | _          |                         |                                                                                                    |                                |                                                                                                    |                                                                                                    | All rest and the second state of the second state of the second st |
|                                                                                                    |                                                                                                    | 10.44                                     |                                                                                                    | _          |                         | terrer optic floor menne                                                                                                    |                                |                                                                                                    |                                                                                                    | *                                                                                                    |
|                                                                                                    |                                                                                                    |                                           |                                                                                                    |            |                         | international Photos in the second state of the second state of th |                                | where showing such the                                                                                                    | A REAL PROPERTY AND ADDRESS OF                                                                                                    |                                                                                                    |
| -                                                                                                    |                                                                                                    |                                           |                                                                                                    |            |                         | data in all data di sulla anti-                                                                                                    |                                | NAME ADDRESS ADDRESS                                                                                                    | NAME ADDRESS OF TAXABLE                                                                                                    |                                                                                                    |
|                                                                                                    |                                                                                                    |                                           |                                                                                                    |            |                         | Particulation in the state of the                                                                                                    |                                |                                                                                                    |                                                                                                    |                                                                                                    |
|                                                                                                    | and the second second se                                                                                                    |                                           | -                                                                                                    | -          | -                       |                                                                                                    |                                |                                                                                                    |                                                                                                    | distant states in a logitude                                                                                                    |
| S                                                                                                    |                                                                                                    |                                           |                                                                                                    | -          |                         | deski av alfrik, Alex Ba                                                                                                    |                                |                                                                                                    | and formed for the part                                                                                                    | *                                                                                                    |
|                                                                                                    |                                                                                                    |                                           |                                                                                                    |            |                         | All the second second second                                                                                                    |                                |                                                                                                    |                                                                                                    |                                                                                                    |
|                                                                                                    | at comments                                                                                                    | 4.0414                                    | -                                                                                                    |            | Statut Investory        | Austral * Hanghits Install                                                                                                    |                                |                                                                                                    |                                                                                                    | Introduction of Concernment of                                                                                                    |
| -                                                                                                    |                                                                                                    |                                           |                                                                                                    |            | TAXABLE INCOME.         |                                                                                                    |                                |                                                                                                    |                                                                                                    | 10                                                                                                    |
| -                                                                                                    |                                                                                                    |                                           |                                                                                                    |            |                         | And in the state of the last                                                                                                    |                                |                                                                                                    |                                                                                                    |                                                                                                    |
|                                                                                                    |                                                                                                    |                                           |                                                                                                    |            |                         |                                                                                                    |                                |                                                                                                    |                                                                                                    |                                                                                                    |

www.NETmcMarine.co.uk

The Digital Video Specialists